# **Scope & Symbol Table**

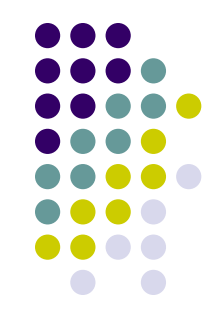

- Most modern programming languages have some notion of scope.
- Scope defines the "lifetime" of a program symbol.
- $\bullet$  If a symbol is no longer accessible then we say that it is "out of scope."
- The simplest scope is the "block scope."
- With scope we need a notion of variable declaration which allows us to assert in which scope the variable is visible or accessible.

# **Cuppa2**

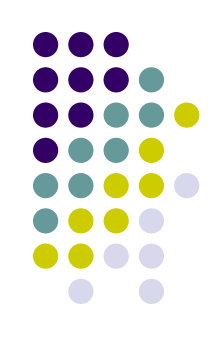

• We extend our Cuppa1 language with variable declarations of the form

declare  $x = 10$ ;

- Declares the variable x in the current scope and initializes it to the value 10
- If the current scope is the global (outermost) scope then we call x a "global" variable.

### **Cuppa2 Grammar**

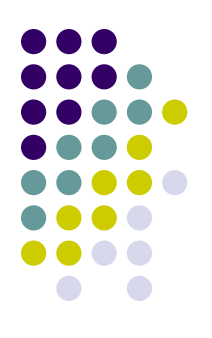

Listing 7.1: Grammar for the Cuppa2 language.

```
stmt_list : (stmt)*
 1
 \overline{2}stmt : declare ID (= exp)? ;?
 3
 \overline{4}| ID = exp :?
 \overline{5}| get ID ;?
 6
            | put exp ;?
 \overline{7}| while \setminus (exp \setminus) stmt
 8
            | if \setminus (exp \setminus) stmt (else stmt)?
 9
            |\n\{\rightleftharpoons\text{stmt\_list }\n\}10
     exp : exp_low
11
     exp_low : exp_med ((== | =<) exp_med)*12
13
     exp_med : exp_high ((+ | -) exp_high)*
     exp_high : primary ((\n \ * | /) primary)*
14
15
     primary : INTEGER
16
17
                  ID
                 \left(\begin{array}{cc} exp & \end{array}\right)18
19
                  - primary
20
                  not primary
21
22
     ID : <any valid variable name>
                                                         stmt : declare ID (= exp)? :?
23
     INTEGER : <any valid integer number>
```
Notice that the initializer for the declaration is optional.

### **Cuppa2 Frontend**

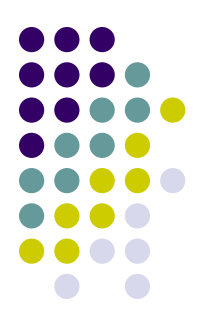

cuppa2\_fe.py

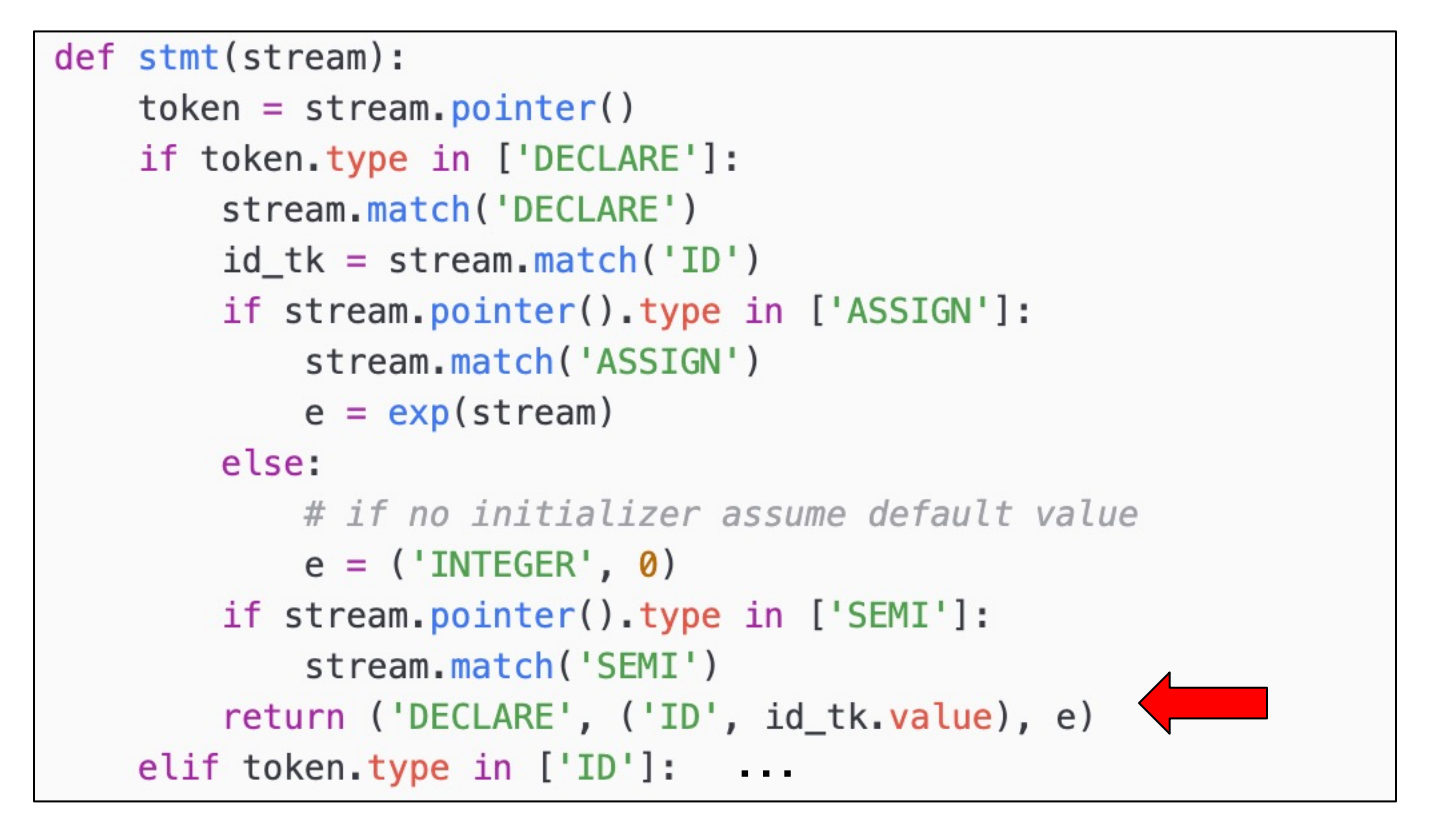

The relevant piece of code in the frontend.

# **Cuppa2**

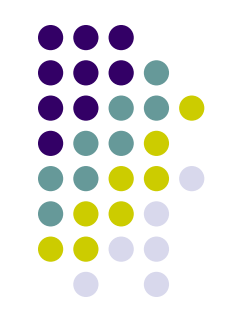

- We can now write properly scoped programs
- Consider:

declare  $x = 1$ ; { declare  $x = 2$ ; put x; } { declare  $x = 3$ ; put x; } put x;

# **Variable Shadowing**

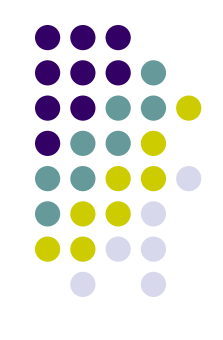

- An issue with scoped declarations is that inner declarations can "overshadow" outer declarations
- Consider:

$$
\begin{cases}\n\text{declare } x = 2; \\
\{\text{declare } x = 3; \\
\{\text{declare } y = x + 2; \\
\text{put } y;\n\}\n\end{cases}
$$

What is the output of the program once it is run?

### **Variable update**

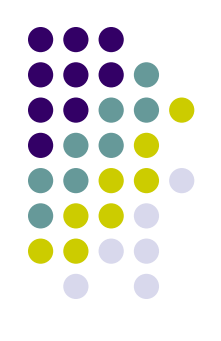

- A variable update can be outside of our current scope.
- Consider

declare  $x = 2$ ;  $\{$ declare  $y = 3$ ;  $x = y + x$ ; put x; } put x;

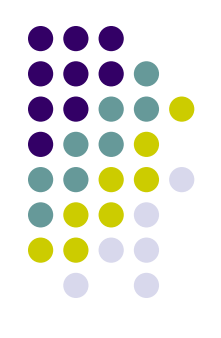

- To deal with programs like that we need something more sophisticated for variable lookup than a dictionary.
- <sup>C</sup> *a dictionary stack*
- This stack needs to be able to support the following functionality
	- Declare a variable (insertion)
	- $\bullet$  Lookup a variable
	- Update a variable value

# **Semantic Rules for Variable Declarations**

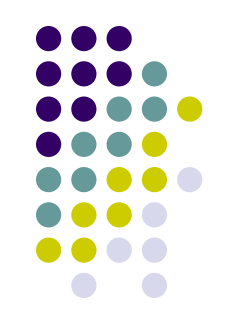

- Here are the rules which we informally used in the previous examples:
	- $\bullet$  The 'declare' statement inserts a variable declaration into the current scope
		- $\bullet$  a variable lookup returns a variable value from the current scope or the surrounding scopes
	- Every variable needs to be declared before use
	- No variable can be declared more than once in the current scope.

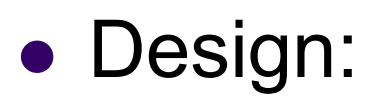

- $\bullet\,$  we have a class SymTab that:
	- Holds a stack of scopes
		- § scoped\_symtab
	- $\bullet$  Defines the interface to the symbol table
		- § push\_scope, pop\_scope, declare\_sym, *etc*
- $\bullet$  By default, SymTab is initialized with a single scope on the stack – *the global scope.*

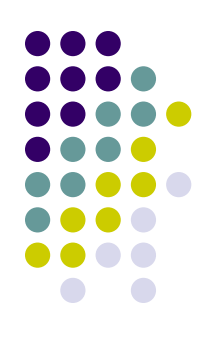

### Symbol Table

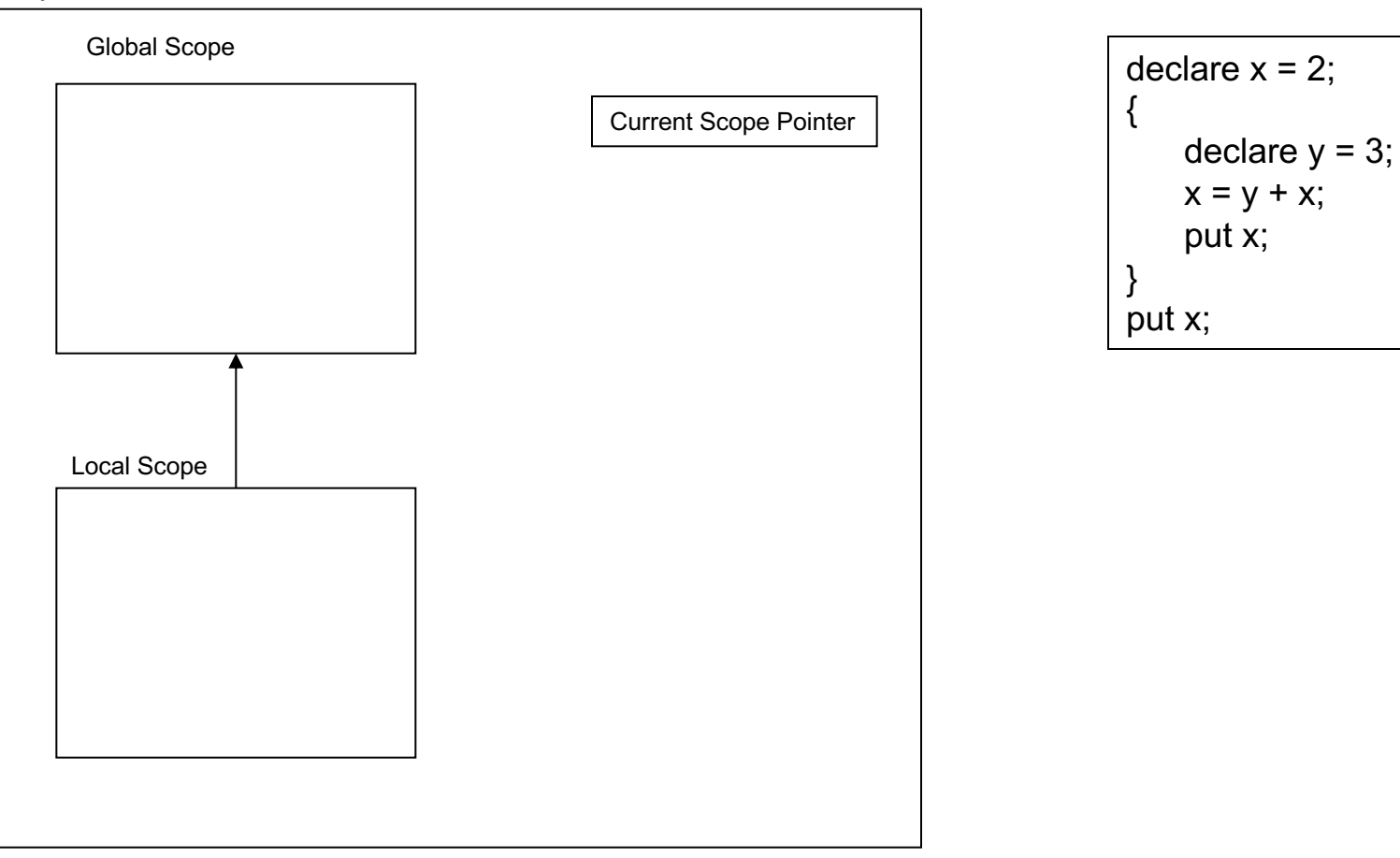

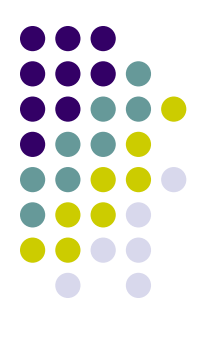

### Symbol Table

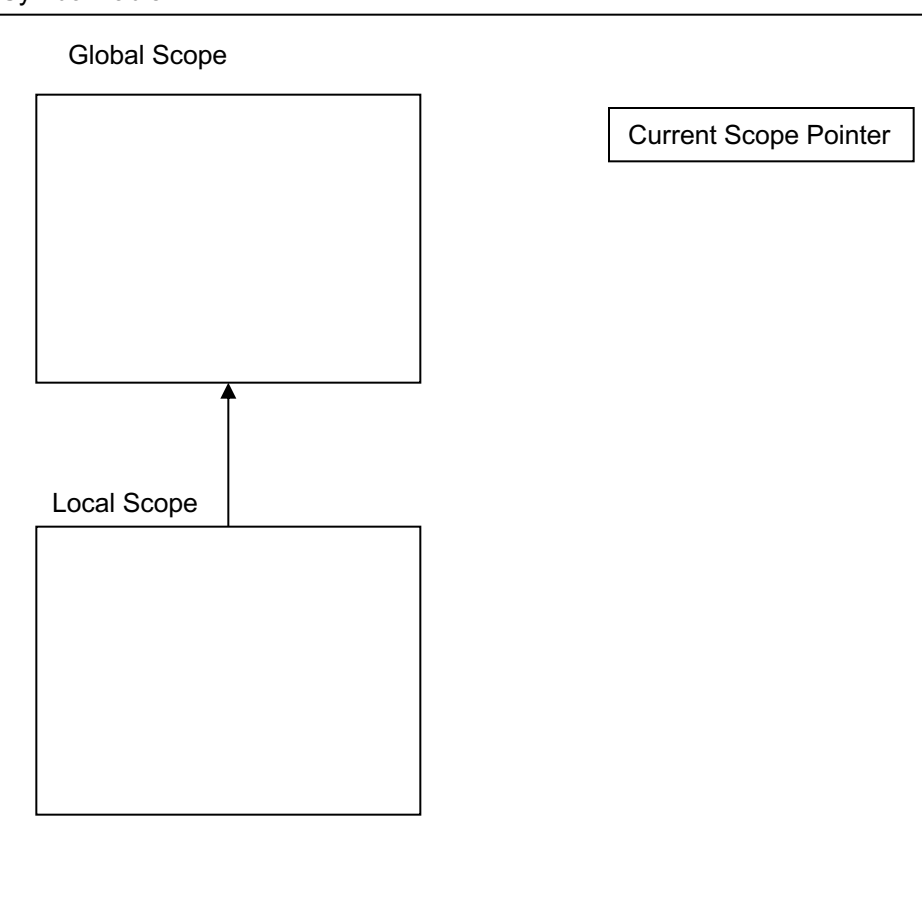

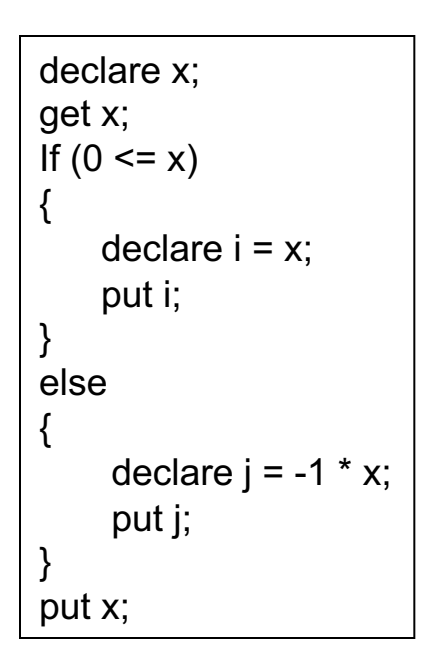

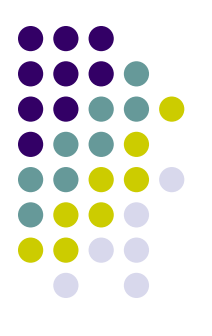

### Symbol Table

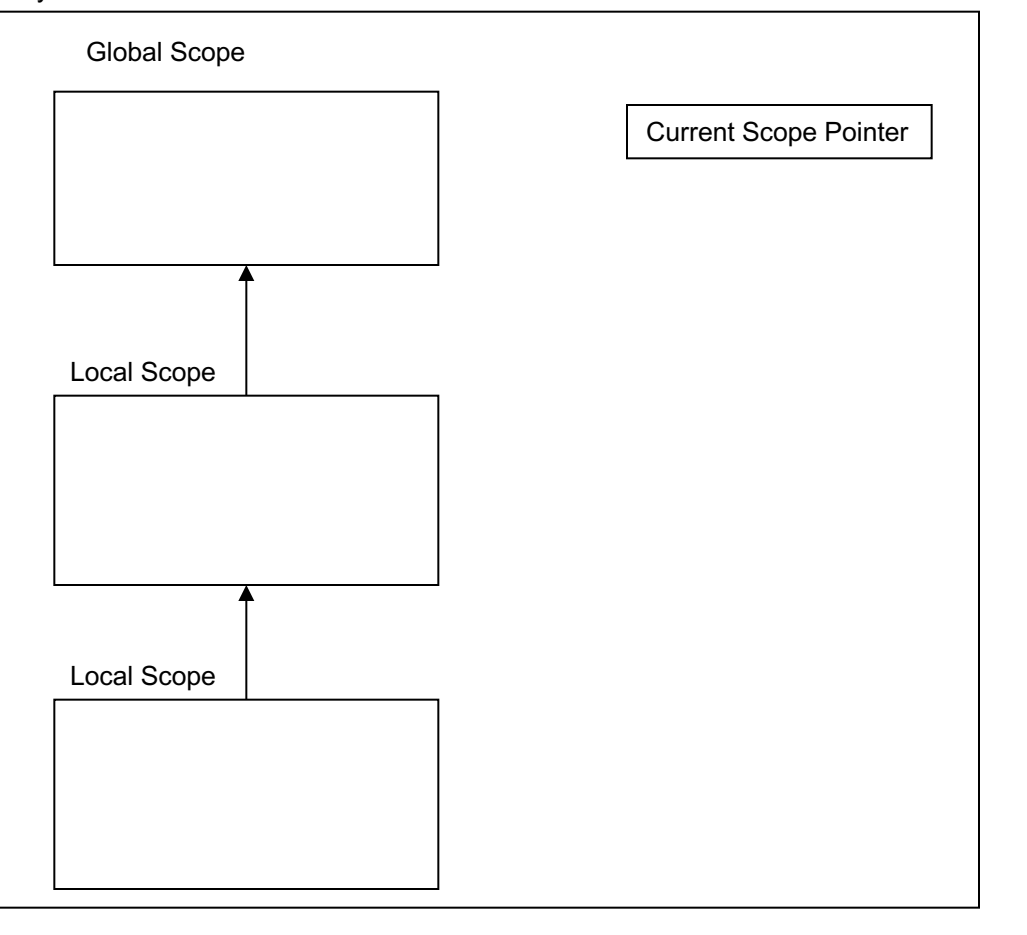

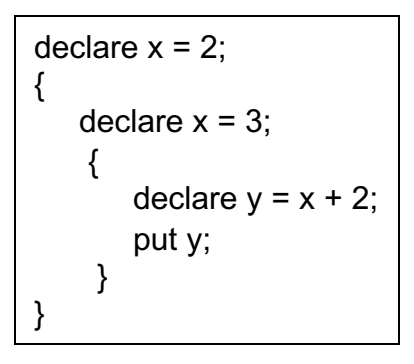

```
Symbo
                          CURR SCOPE = \thetaclass SymTab:
                              #-------
                              def __init__(self):
                                  # global scope dictionary must always be present
                                  self.scoped symtab = [[]]#-------
                              def push_scope(self):
                                  # push a new dictionary onto the stack - stack grows to the left
                                  self.scoped_symtab.insert(CURR_SCOPE,{})
                              #-------
                              def pop_scope(self):
                                  # pop the left most dictionary off the stack
                                  if len(self.scoped symtab) == 1:
                                      raise ValueError("cannot pop the global scope")
                                  else:
                                      self.scoped_symtab.pop(CURR_SCOPE)
                              #-------
                              def declare_sym(self, sym, init):
                                  # declare the symbol in the current scope: dict @ position 0
                                  …
                              #-------
                              def lookup_sym(self, sym):
                                  # find the first occurence of sym in the symtab stack
                                  # and return the associated value
                                  …
                              #-------
                              def update_sym(self, sym, val):
                                  # find the first occurence of sym in the symtab stack
                                  # and update the associated value
                                  …
cuppa2_symtab.py
```

```
def declare_sym(self, sym, init):
      # declare the symbol in the current scope: dict @ position 0
      # first we need to check whether the symbol was already declared
      # at this scope
      if sym in self.scoped_symtab[CURR_SCOPE]:
           raise ValueError("symbol {} already declared".format(sym))
      # enter the symbol in the current scope
       scope_dict = self.scoped_symtab[CURR_SCOPE]
       scope dict[sym] = init
```

```
def lookup_sym(self, sym):
    # find the first occurence of sym in the symtab stack
     # and return the associated value
     n_scopes = len(self.scoped_symtab)
     for scope in range(n scopes):
         if sym in self.scoped_symtab[scope]:
             val = self.scoped symtab[scope].get(sym)
             return val
     # not found
     raise ValueError("{} was not declared".format(sym))
```
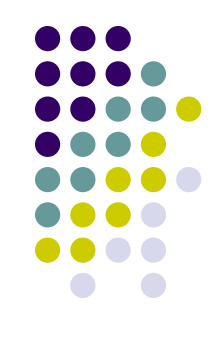

```
def update_sym(self, sym, val):
   # find the first occurence of sym in the symtab stack
   # and update the associated value
    n_scopes = len(self.scoped_symtab)
    for scope in range(n_scopes):
        if sym in self.scoped symtab[scope]:
            scope_dict = self.scoped_symtab[scope]
            score\_dict[sym] = valreturn
   # not found
    raise ValueError("{} was not declared".format(sym))
```
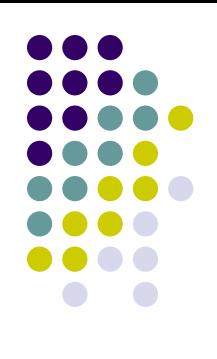

### **Interpret Walker**

**Note**: Same as Cuppa1 interpreter except for the addition of the declaration statement and additional functionality in block statements and variable expressions.

cuppa2\_interp\_walk.py

```
def walk(node):
    # node format: (TYPE, [child1], child2[, ... ]]])
    tvpe = node\lceil \theta \rceilif type in dispatch:
        node function = dispatch[type]
        return node function(node)
    else:
        raise ValueError("walk: unknown tree node type: " + type)
# a dictionary to associate tree nodes with node functions
dispatch = \{'STMTLIST' : stmtlist,
    'DECLARE'
               : declare stmt,
    'ASSIGN'
               : assign stmt,
    'GET'
                : get_stmt,
               : put_stmt,
    'PUT'
                : while stmt,
    'WHILE'
    'TEL
                : if_stmt,
    'NIL'
               : nil.
    'BLOCK'
               : block stmt,
    'INTEGER'
               : integer_exp,
    'ID'
               : id exp,
    'PAREN'
                : paren_exp,
    'PLUS'
                : plus_exp,
    'MINUS'
               : minus exp,
    'MUL'
                : mul_exp,
    'DIV'
                : div_exp,
    'E0':eq\_exp,"LE"
               : le_exp,
               : uminus_exp,
    'UMINUS'
               : not_exp
    'NOT'
```
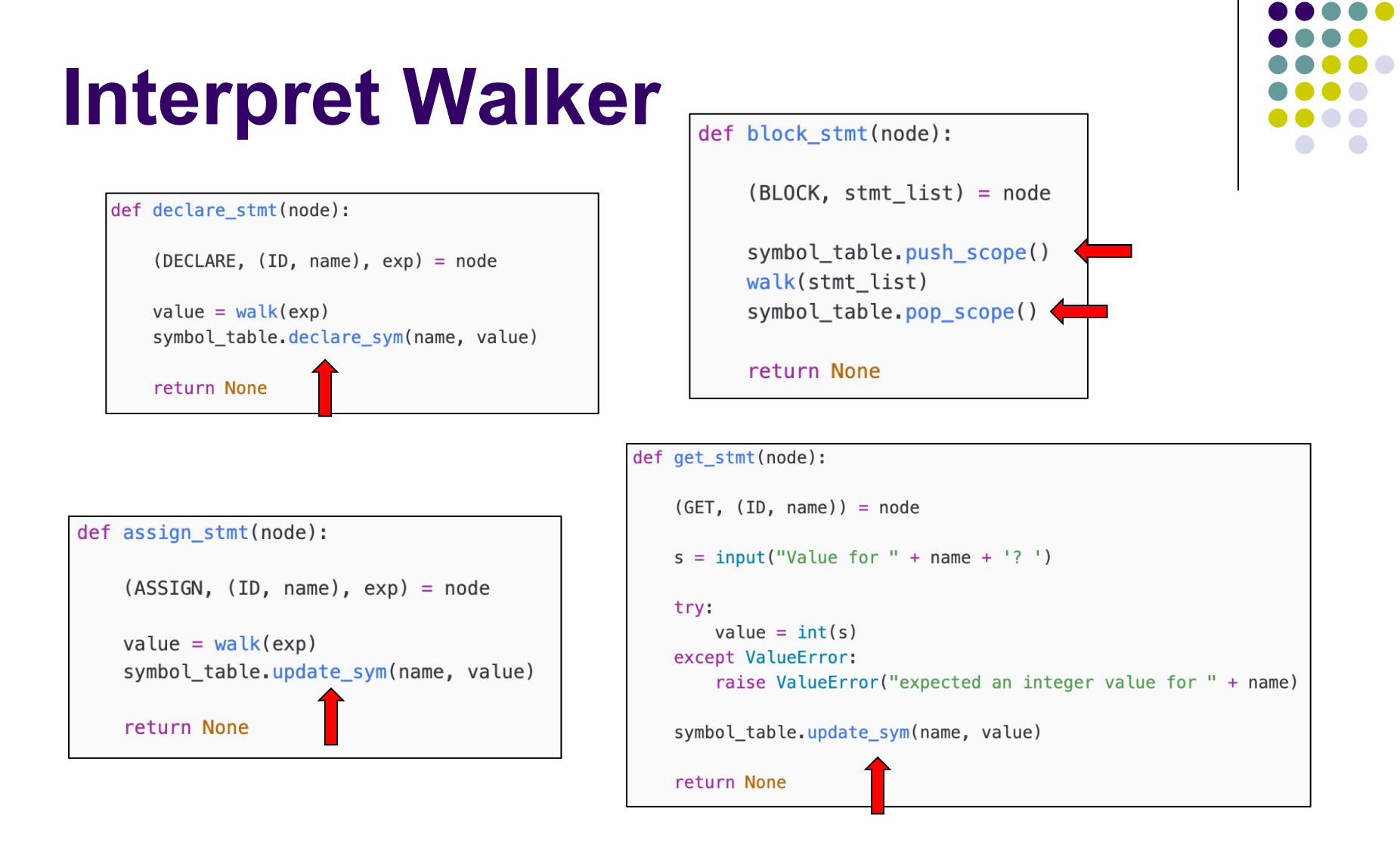

That's it – everything else is the same as the Cuppa1 interpreter!

### **Syntactic vs Semantic Errors**

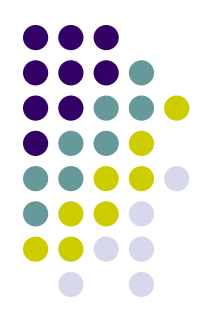

- Grammars allow us to construct parsers that recognize the syntactic structure of languages.
- Any program that does not conform to the structure prescribed by the grammar is rejected by the parser.
- We call those errors "syntactic errors."

# **Syntactic vs Semantic Errors**

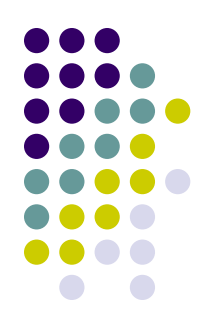

- Semantic errors are errors in the behavior of the program and cannot be detected by the parser.
- Programs with semantic errors are usually syntactically correct
- A certain class of these semantic errors can be caught by the interpreter/compiler. Consider:

```
declare x = 10;
put x + 1;
declare x = 20;
put x + 2;
```
- Here we are redeclaring the variable 'x' which is not legal in many programming languages.
- Many other semantic errors cannot be detected by the interpreter/compiler and show up as "bugs" in the program.

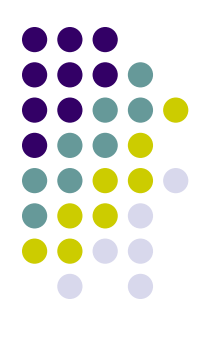

### Symbol Table

Global Scope

Current Scope Pointer

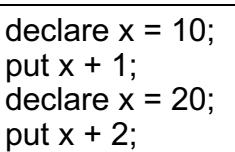

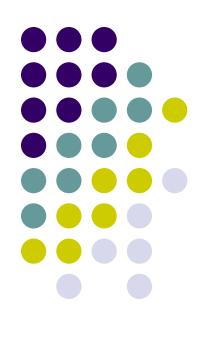

### Symbol Table

Global Scope

Current Scope Pointer

 $x = x + 1$ ; put x;